## **ACH Remittance Form Design**

**Screen 1 - Enter LaRS Payment Information Form**

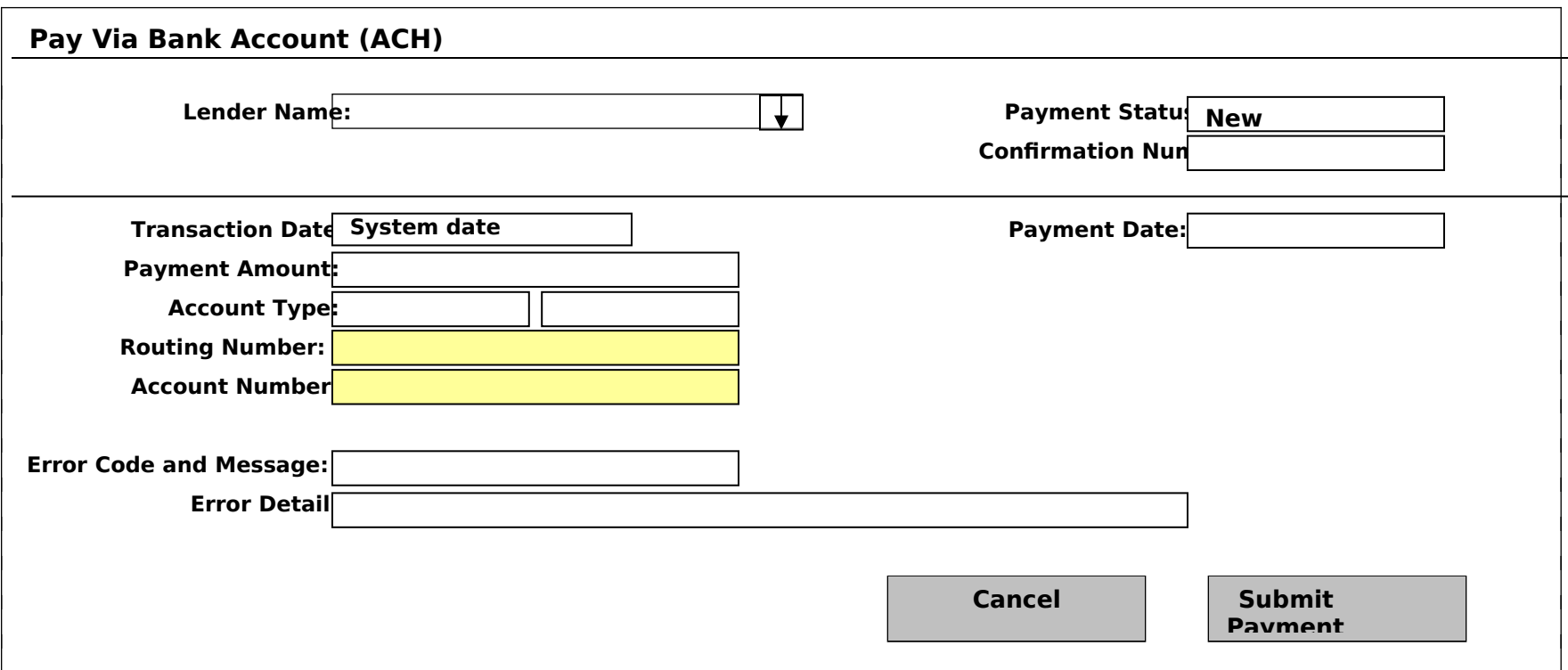

Note: All fields will be pre-populated with the exception of the Routing & Account Number (highlighted in yellow). The lender will be responsible for completing those fields.

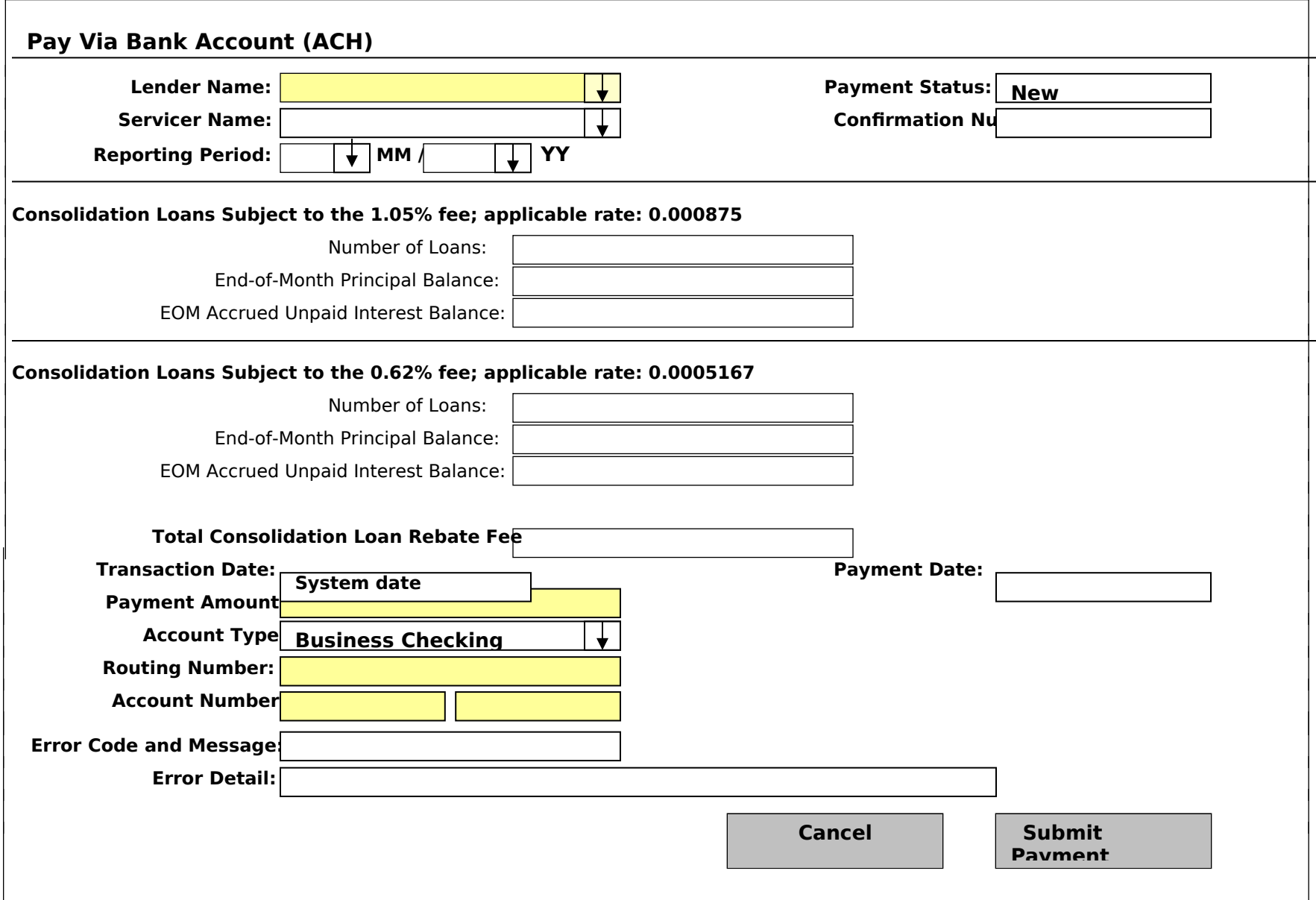